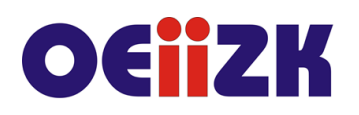

ul. Raszyńska 8/10, 02-026 Warszawa tel. 22 57 94 100, fax 22 57 94 170

# **WPON Prezentacje online inne niż w Prezi**

# **Przeznaczenie**

Szkolenie przeznaczone jest dla nauczycieli wszystkich przedmiotów wszystkich typów szkół, którzy chcą wykorzystywać dynamiczne prezentacje multimedialne do przygotowywania ciekawych pomocy dydaktycznych dla uczniów i prezentacji efektów pracy.

# **Informacje o organizacji**

Szkolenie obejmuje 10 godzin zajęć online.

# **Wymagania**

Od uczestników szkolenia wymagana jest umiejętność posługiwania się komputerem w zakresie zarządzania folderami i plikami, uruchamiania programów, posiadanie konta pocztowego, a także umiejętność sprawnego wyszukiwania informacji w Internecie, w szczególności grafiki, filmów i dźwięków. Konieczna jest umiejętność pracy na platformie zdalnego nauczania i posiadanie konta pocztowego.

# **Cele**

- 1. Poznanie przykładowych aplikacji działających online, pozwalających na przygotowanie ciekawych, dynamicznych i multimedialnych prezentacji i pokazów.
- 2. Doskonalenie umiejętności wyszukiwania w internecie materiałów do wykorzystania w prezentacjach z zachowaniem praw autorskich.
- 3. Utworzenie autorskich prezentacji, ich publikacja i udostępnianie.
- 4. Kształcenie nawyku przestrzegania prawa autorskiego.
- 5. Kształcenie umiejętności pracy online.

# **Treści kształcenia**

- 1. Emaze założenie konta, przegląd przykładowych prezentacji wykonanych w aplikacji, zapoznanie się z podstawowymi funkcjonalnościami. Utworzenie autorskiej prezentacji i jej publikacja.
- 2. PowToon założenie konta, zapoznanie się z podstawowymi funkcjonalnościami i oferowanymi szablonami. Poznanie zasad wprowadzania tekstu i dodawania multimediów. Utworzenie autorskiej prezentacji i jej publikacja.

# **Metody i formy nauczania**

- 1. Praca metodą online. Uczestnicy szkolenia pracują tylko online na platformie szkoleniowej. Podczas szkolenia nie przewidziano spotkań stacjonarnych.
- 2. Wykład i prezentacja online. Każdy moduł szkolenia rozpoczyna się od zapoznania uczestników z zagadnieniami prezentowanymi w module. Uczestnicy samodzielnie zapoznają się z udostępnionymi materiałami szkoleniowymi. Oglądają przygotowane przykłady prezentacji przygotowanych w omawianych narzędziach.

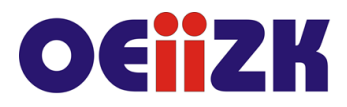

ul. Raszvńska 8/10, 02-026 Warszawa tel. 22 57 94 100, fax 22 57 94 170

- 3. Praca indywidualna słuchacza uczestnicy szkolenia samodzielnie wykonują autorskie prezentacje z pomocą udostępnionych materiałów i przesyłają link do opublikowanych prezentacji na platformę szkoleniową. Prowadzący szkolenie sprawdza przesłane zadania, ocenia je, wysyła informację zwrotną do uczestnika szkolenia dotyczącą wykonanego zadania.
- 4. Dyskusja i inne formy komunikowania się: prowadzący uczestnicy szkolenia. Prowadzący szkolenie prowadzi dyskusję i udziela pomocy uczestnikom na ogólnodostępnym forum. Indywidualnie odpowiada na pytania zadawane w e-mailach. Na forum odbywa się również wymiana doświadczeń i są zgłaszane uwagi dotyczące różnych aspektów szkolenia.

# **Charakterystyka materiałów**

Uczestnicy otrzymują program szkolenia oraz materiały instruktażowe przygotowane na potrzeby szkolenia w formie elektronicznej, przedstawiające w przystępny sposób tematykę prezentowaną na szkoleniu oraz linki do przykładowych prezentacji.

# **Ewaluacja i formy oceny pracy uczestników**

Ewaluacja będzie przeprowadzana na bieżąco poprzez dyskusje z uczestnikami szkolenia.

Ocena pracy uczestników szkolenia zostanie dokonana na podstawie realizacji zadań umieszczonych w każdym bloku tematycznym. Uczestnik który wykona wszystkie zadania i uzyska co najmniej 75% przewidzianych punktów, ukończy szkolenie.

Ankieta do oceny całego szkolenia będzie wypełniana przez uczestników po jego zakończeniu.

# **W trakcie szkolenia wykorzystywane będzie następujące oprogramowanie:**

- przeglądarka internetowa (Mozilla Firefox, Google Chrome lub inna),
- serwis Emaze (ewww.emaze.com),
- serwis PowToon (www.powtoon.com).

#### **Literatura**

1. Surma Kazimierz, Jak w prosty sposób zrobić film animowany w programie PowToon, http:// www.youtube.com, ostatni dostęp 02.09.2019, [zobacz](https://youtu.be/cE_eHiPM5GY)  [zawartość](https://youtu.be/cE_eHiPM5GY);

#### **Autor**

Bożena Boryczka